# **jogar jogos**

- 1. jogar jogos
- 2. jogar jogos :aplicativo da blazer para baixar
- 3. jogar jogos :tipos de apostas on line

## **jogar jogos**

Resumo:

**jogar jogos : Inscreva-se em mka.arq.br e descubra o tesouro das apostas! Ganhe um bônus especial e inicie sua busca pela fortuna!** 

contente:

Os jogos multiplayer agora estão disponíveis no móvel, permitindo que os jogadores desfrutem de experiências envolventes em seus dispositivos móveis. 3 Dois jogos notáveis que apresentam essa função multiplayer são Nordgard Alexander e Don't Starve: Newhome. Esses jogos apresentam desafios emocionantes, 3 gráficos atraentes e uma jogabilidade animada que mantém os jogadores conectados e entretenidos.

Nordgard Alexander, um jogo de estratégia em tempo 3 real (RTS), oferece um modo multiplayer agora em jogar jogos versão móvel. Agora, é possível desafiar outros jogadores em batalhas online 3 ou se juntar a amigos para conquistar o novo território. Além disso, você pode jogar contra jogadores do iOS e 3 Android sem barreiras!

Por outro lado, Don't Starve: Newhome, um jogo de sobrevivência e sobrevivência com recursos originais e apresenta um 3 modo cooperativo multijogador que permite que os jogadores possam jogar com seus amigos. Com recursos aprimorados para a plateforma móvel, 3 como sessões de jogo mais rápidas e sistemas de progressão personalizados, esse jogo ainda mantém jogar jogos arte única e desafiante, 3 proporcionando uma experiência gratificante e envolvente.

Como jogar Nordgard Alexander em seu dispositivo móvel

Baixe o jogo no Apple Store ou Google 3 Play.

É Seguro Usar Sites de Jogos de Azar com VPN no Brasil?

No Brasil, como em muitos outros países, os jogos de azar online estão sujeitos a

regulamentações e leis específicas. Alguns jogos de azar podem ser ilegais no país, enquanto outros podem ser legais, mas altamente regulamentados. Com isso, muitas pessoas optam por utilizar VPNs (Virtual Private Networks) para acessar sites de jogos de azar que não estão disponíveis no Brasil ou para proteger jogar jogos privacidade enquanto joga online.

Mas é seguro usar VPNs para jogar jogos de azar online no Brasil? A resposta é: depende. O Uso de VPNs Pode Ser Considerado Ilegal

De acordo com a lei brasileira, o uso de VPNs para atividades ilegais é ilegal. Isso inclui o uso de VPNs para jogar jogos de azar online que sejam ilegais no Brasil. Se você for pego usando uma VPN para jogar jogos de azar online ilegais, você pode ser punido com multas ou mesmo prisão. Você Pode Estar Quebrando os Termos de Serviço do Site de Jogos de Azar

Além da lei brasileira, você também pode estar quebrando os termos de serviço do site de jogos de azar ao usar uma VPN. Muitos sites de jogos de azar proíbem expressamente o uso de VPNs em seus termos de serviço. Se você for pego usando uma VPN em um site de jogos de azar que proíbe seu uso, você pode ter jogar jogos conta suspensa ou encerrada.

Você Pode Estar Pondo em Risco Sua Privacidade e Segurança

Além dos riscos legais, o uso de VPNs também pode colocar em risco jogar jogos privacidade e segurança. Muitas VPNs gratuitas ou baratas podem ter falhas de segurança que podem ser exploradas por hackers. Além disso, algumas VPNs podem vender suas informações pessoais para terceiros.

Conclusão

Enquanto o uso de VPNs para jogos de azar online pode parecer uma boa ideia à princípio, há muitos riscos envolvidos. Se você estiver pensando em usar uma VPN para jogar jogos de azar online no Brasil, é importante considerar cuidadosamente os riscos envolvidos e se isso vale a pena.

Em geral, é recomendável jogar jogos de azar online apenas em sites que sejam legais e regulamentados no Brasil. Dessa forma, você pode ter certeza de que está atuando dentro da lei e protegendo jogar jogos privacidade e segurança.

### **jogar jogos :aplicativo da blazer para baixar**

### **jogar jogos**

#### **Introdução aos jogos no Android 12**

O Android 12 permite aos usuários baixar e instalar diferentes tipos de jogos em jogar jogos seus dispositivos móveis Android. Existem duas maneiras de se instalar jogos no Android 12: atualizando o seu dispositivo para o Android 12 ou flashing o dispositivo.

#### **Instalando atualização do Android 12**

Quando um usuário quer jogar jogos em jogar jogos seu dispositivo Android e quer acessar as novas funcionalidades do Android 12, pode atualizar seu dispositivo seguindo estes passos:

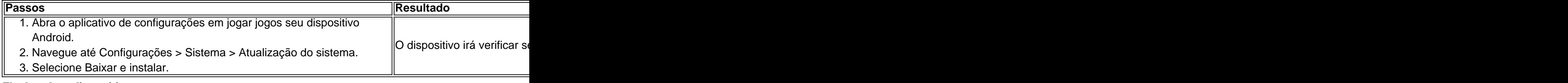

#### **Flashando o dispositivo**

Quando um usuário quer instalar manualmente o Android 12 em jogar jogos seu dispositivo, pode seguir estes passos:

#### **Passos Resultado**

- 1. Baixe a imagem do sistema Android 12 para o dispositivo no site do desenvolvedor Android no com usuário.
- 2. Abra o Android Flash Tool no computador do usuário.
- 3. Siga as instruções fornecidas para flashar o dispositivo.

#### **Considerações finais para instalar jogos no Android 12**

É importante que os usuários do Android verifiquem a compatibilidade do jogo antes de baixá-lo, especialmente se o jogo exigir vários recursos de sistema. Isso pode ajudar a assegurar que não haverá problemas de desempenho no dispositivo ou problemas de compatibilidade.

#### **Perguntas freqüentes**

• O que é flashar um dispositivo?

Fl

Fortune Tiger é um jogo de casino popular que combina elementos de sorte e estratégia. Este jogo é jogado com um conjunto de telas numeradas, cada uma decorada com belos projetos de temática de tigre.

No entanto, além de entender as regras e as melhores práticas do jogo, um jogador pode se

perguntar se há um melhor momento para jogar e aumentar suas chances de ganhar. Infelizmente, não há uma resposta simples a essa pergunta porque o resultado final sempre depende da sorte do jogador.

No entanto, existem algumas considerações a serem feitas ao tentar escolher o melhor momento para jogar.

Horários Pico de Jogadores: É possível que haja mais jogadores jogando durante horários específicos do dia ou da noite, dependendo da demografia e da localização do jogador, tornando potencialmente as melhores horas para jogar quando mais jogadores estiverem online.

Promoções e Bonificações: Muitos cassinos online oferecem promoções e bonificações em jogar jogos diferentes horários do dia e da noite, então é possível explorar essas ofertas para aumentar suas chances de ganhar.

### **jogar jogos :tipos de apostas on line**

A Argentina venceu o segundo campeonato consecutivo da Copa América, superando a lesão de Lionel Messi na segunda metade do ano para vencer Colômbia por 1-0 no domingo.

A noite de Messi terminou cedo quando ele saiu emocionalmente do campo aos 64 minutos com uma lesão aparente na perna no domingo à tarde, e as câmeras mostraram-lhe mais adiante o banco.

O jogador de 37 anos parecia sofrer uma lesão sem contato enquanto corria a toda velocidade com o jogo jogar jogos 0-0. Messi imediatamente olhou para os bancos da Argentina quando ele foi ao chão e permaneceu por vários minutos, esperando que seus treinadores saíssem do local; Ele ficou sossegado até aos pés dele depois tirou seu sapato dos sapatos direito no pé esquerdo instantaneamente!

Enquanto ele caminhava para fora do campo, o oito vezes vencedor da Bola de Ouro tirou a braçadeira e jogou seu sapato no chão jogar jogos frustração. Um Messi emocional foi então mostrado cobrindo jogar jogos face soluçar-se na cadeira dele!

Messi desceu no primeiro semestre depois de aterrissar estranhamente ao perseguir uma bola fora dos limites. Ele rolou várias vezes enquanto agarrava jogar jogos perna direita inferior, os treinadores trabalharam na área por alguns minutos antes dele se levantar e caminhar lentamente jogar jogos direção à linha lateral do jogo para retornarem aos trilhos da partida Messi tinha lidado com uma lesão na perna e desconforto durante grande parte do torneio, perdendo o final da fase de grupos argentino. Ele teve um tiro tentativa no primeiro semestre domingo!

O tornozelo inchado de Lionel Messi.

{img}: Carmen Mandato/Getty {img}

Houve especulações durante o torneio de que seria a última competição do Messi jogar jogos uma camisa da Argentina, mas ele disse antes das finais (que pretende continuar além deste verão).

"Como eu disse antes, pretendo continuar", Messi afirmou após a vitória da semifinal argentina. "Pretendo manter o dia-adia sem pensar no que virá ou se vou seguir jogar jogos frente e não vai ser nada mais do mesmo." É algo de especial para mim: tenho 37 anos mas só Deus sabe quando será esse fim".

A final marcou o fim da carreira internacional de Ángel Di María, que anunciou jogar jogos aposentadoria aos 36 anos.

"Nós gostamos muito dele", disse Messi. Ele sempre deu tudo de si e o melhor que pode, mas se aposentar jogar jogos uma final é algo simplesmente merecido."

A qualificação para a Copa do Mundo Sul-Americana retoma jogar jogos setembro, com cada equipe programada jogar mais 12 partidas. Messi esperava voltar à ação MLS pela Inter Miami contra o Chicago Fire no dia 21 de julho jogar jogos segundo lugar na Conferência Leste da América Latina e os dois times estão foragidos enquanto ele está trabalhando internacionalmente; agora eles esperam nervosa sobre seu status como estrela!

Author: mka.arq.br Subject: jogar jogos Keywords: jogar jogos Update: 2024/7/23 6:24:39